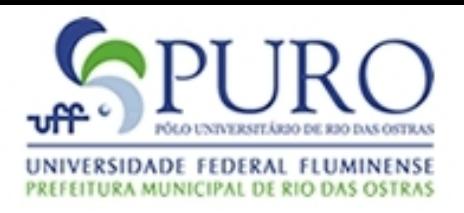

### Linguagens de Programação

### Rotinas, Modos e Tipos de Passagem de Parâmetros

Carlos Bazilio [carlosbazilio@id.uff.br](mailto:carlosbazilio@id.uff.br) <http://www.ic.uff.br/~bazilio/cursos/lp>

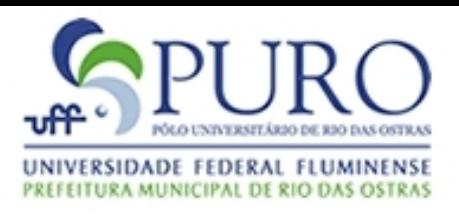

### Chamada de Rotinas

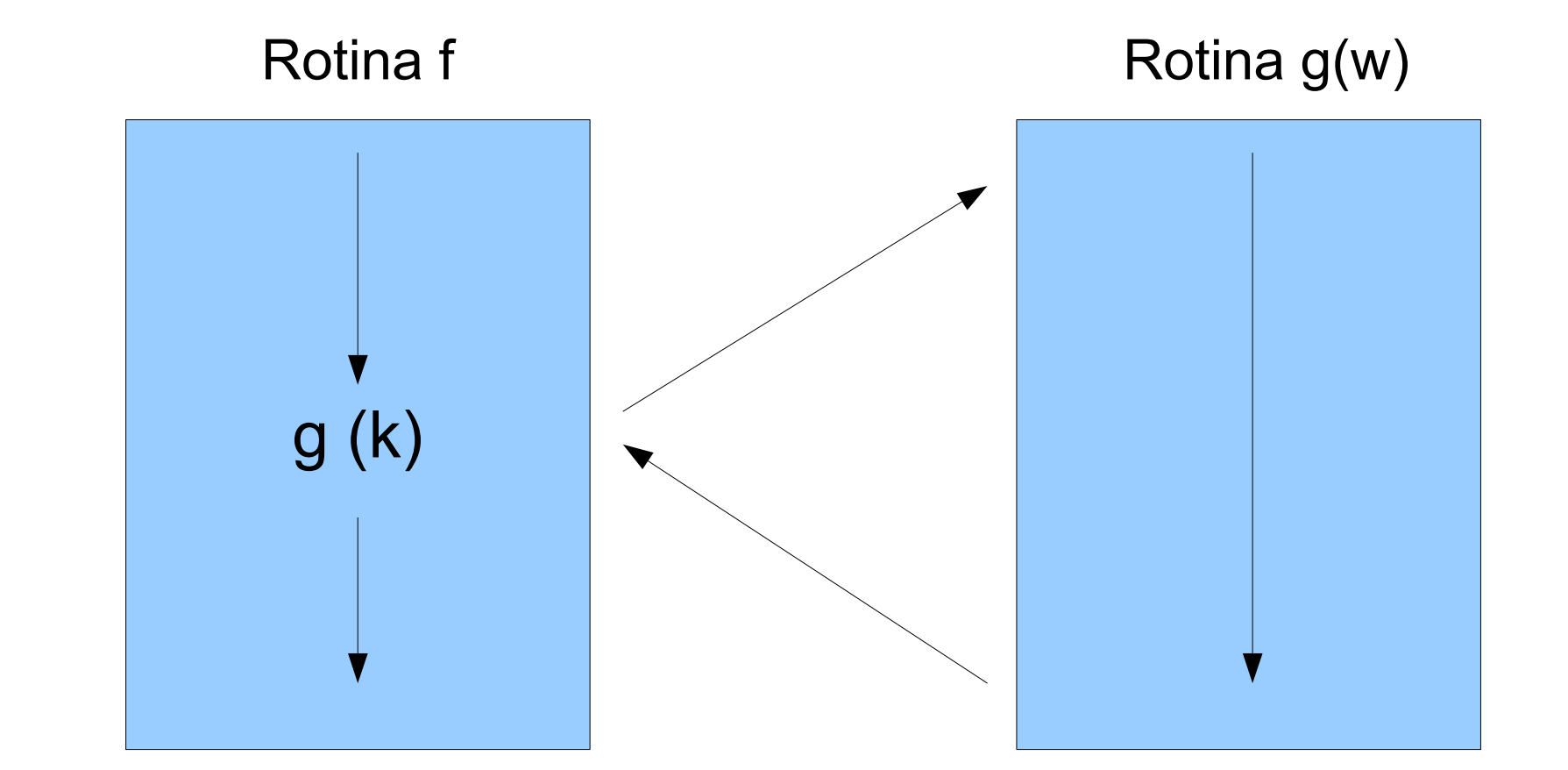

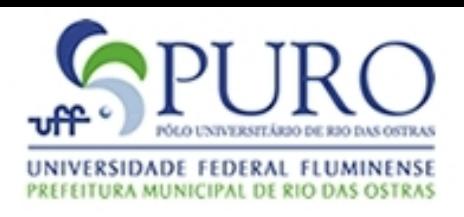

# Passagem de Parâmetros

- Os parâmetros são um canal de comunicação entre uma rotina chamadora e uma chamada
- Na rotina chamadora, o parâmetro é tecnicamente chamado de argumento ou parâmetro real
- Na rotina chamada, o parâmetro é chamado de parâmetro formal
- Tipos comuns de passagem de parâmetros:
	- Valor, Referência, Valor/Resultado, Nome

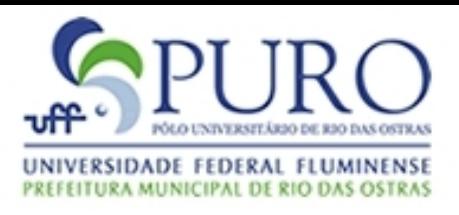

#### Analogia

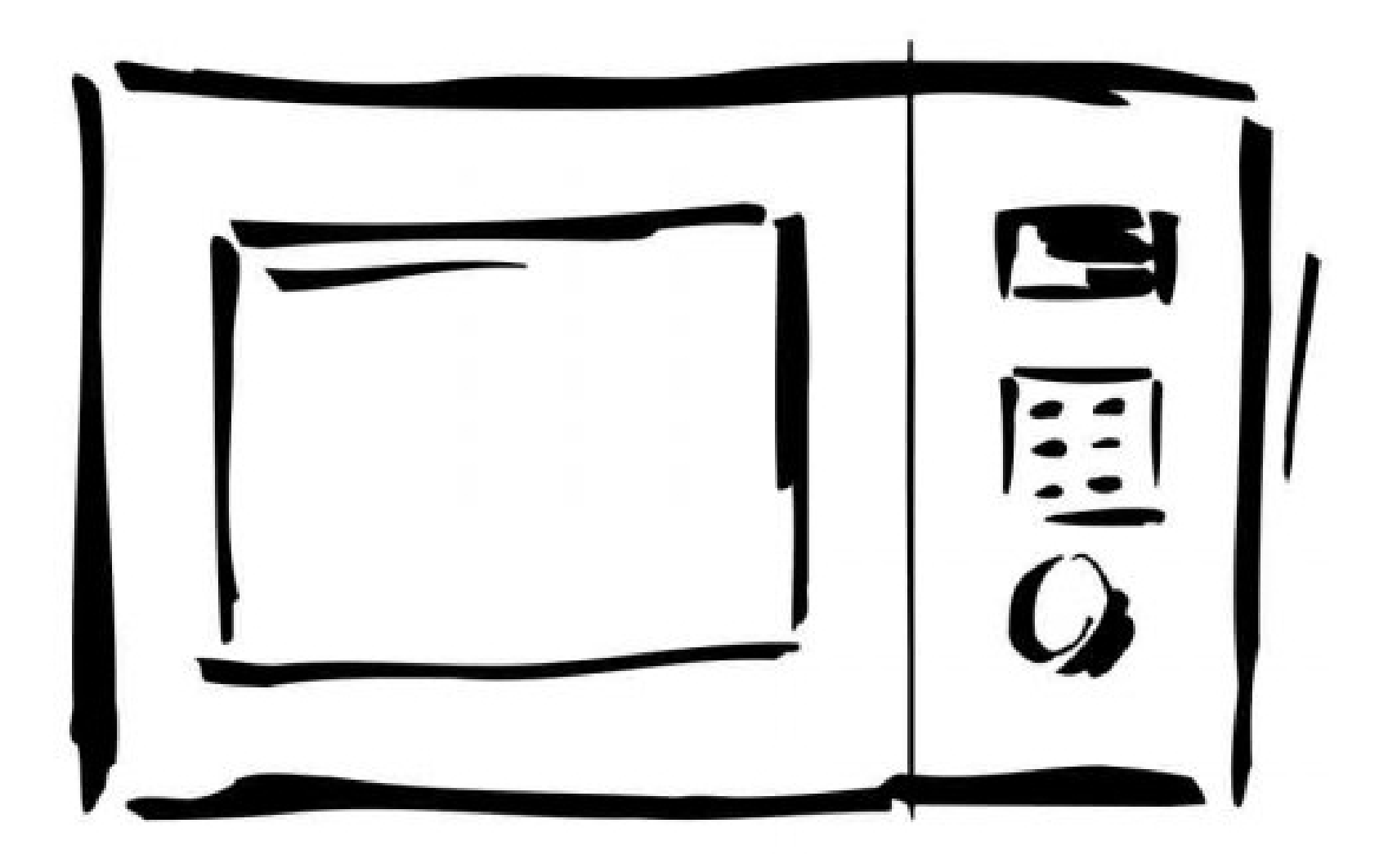

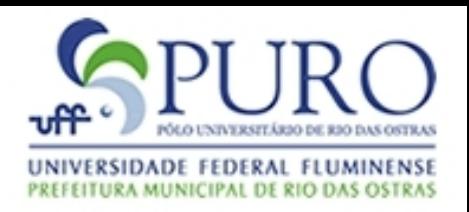

# Passagem de Parâmetros Valor

- Neste modo, na transferência de execução da rotina chamadora para a chamada é realizada uma cópia do valor do argumento para o parâmetro
- A rotina chamada "não consegue modificar o valor" do argumento passado
- Este modo fornece apenas valores de entrada para uma dada rotina chamada
- Exemplo: passagens de parâmetro em Java

#### Passagem de Parâmetros Valor

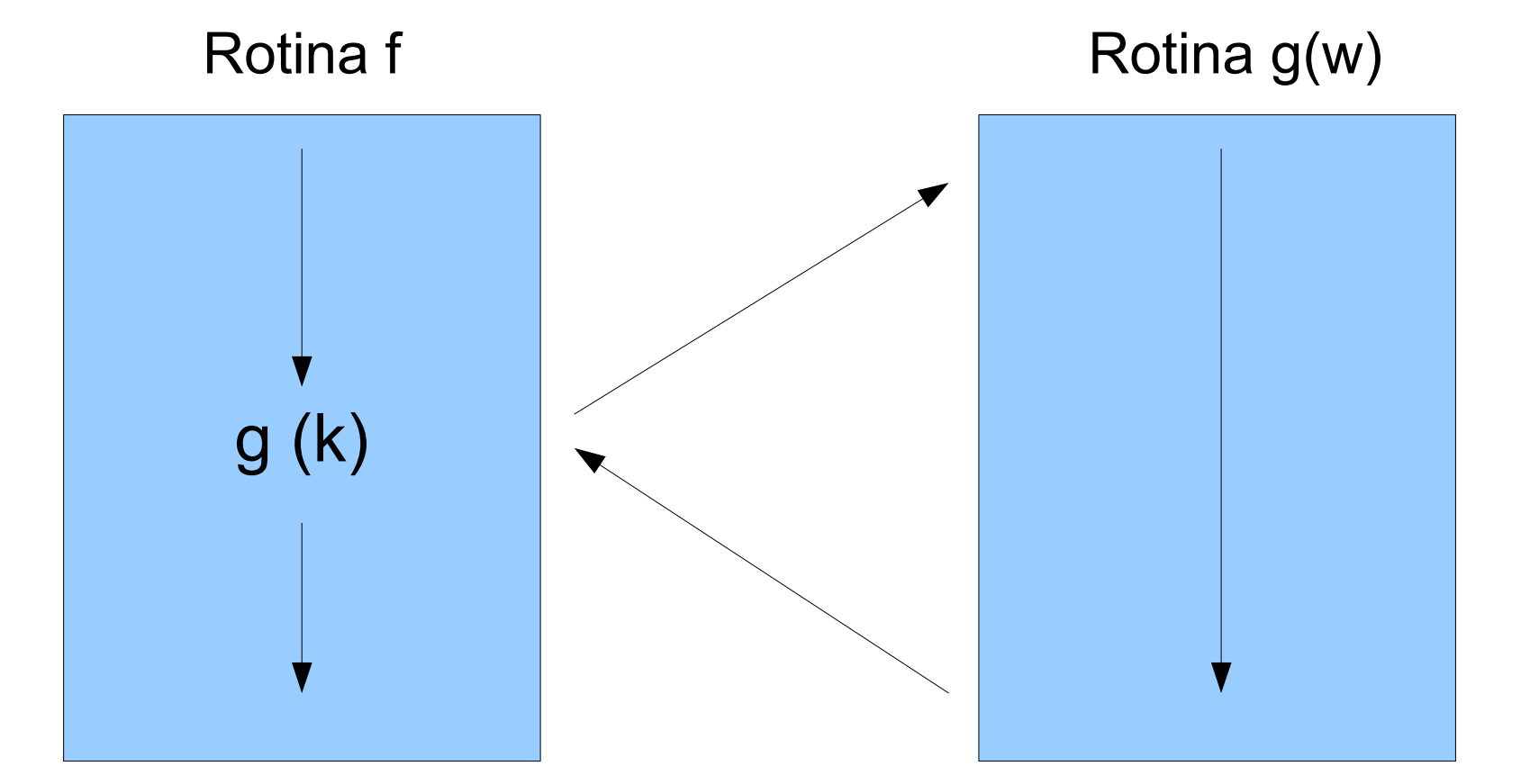

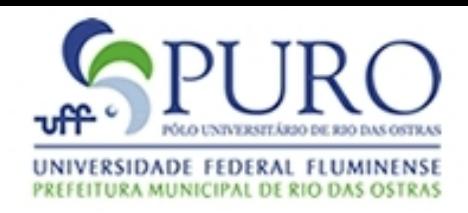

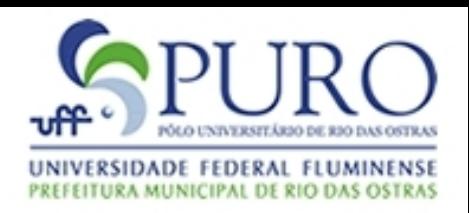

## Passagem de Parâmetros Referência

- Neste modo, na transferência de execução da rotina chamadora para a chamada o parâmetro passa a ser um "sinônimo" do argumento
- Com isso, qualquer modificação do parâmetro altera o argumento
- Exemplos: os operadores & (em C++) e var (em Pascal) precedendo a declaração de parâmetros numa função

#### Passagem de Parâmetros Referência

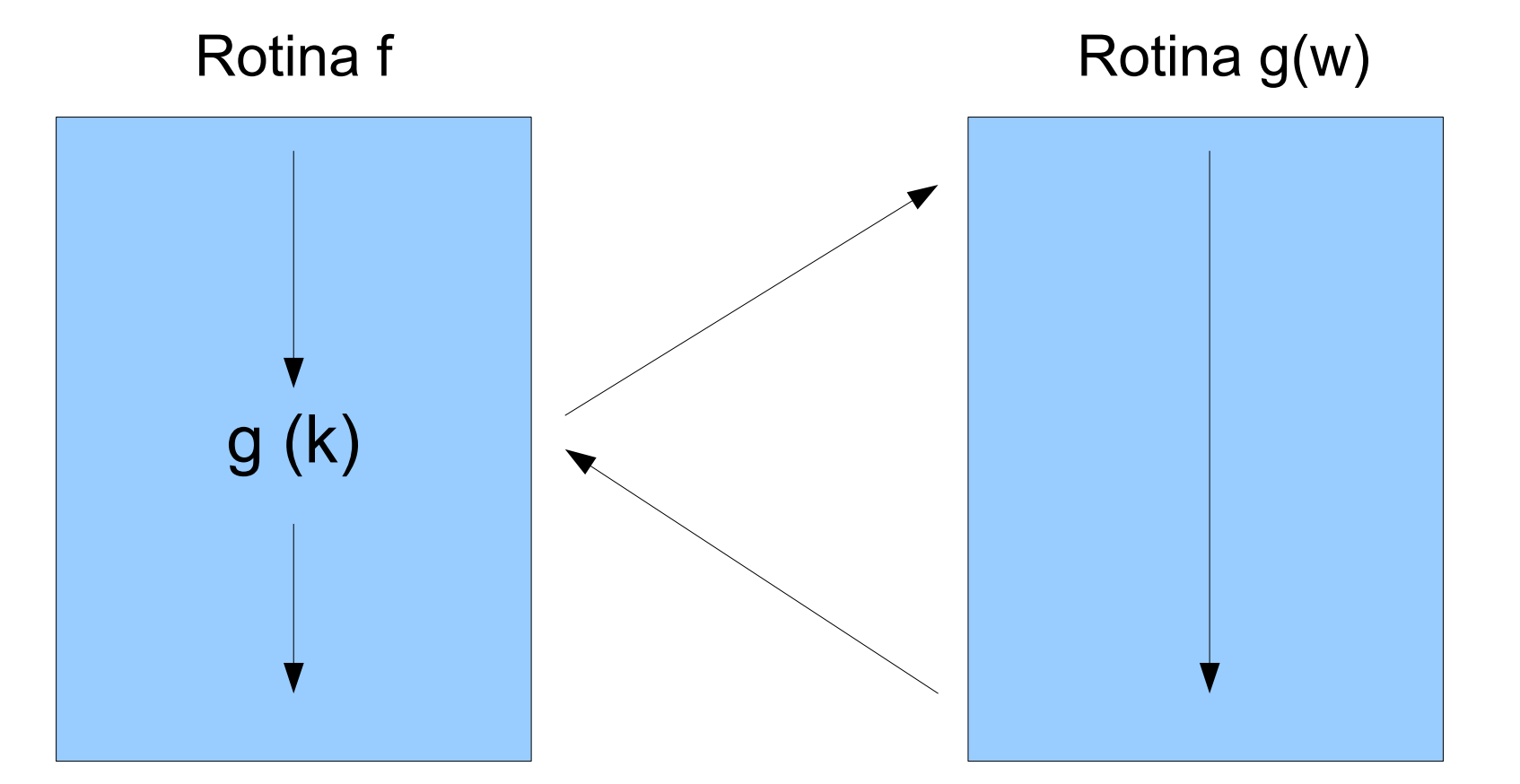

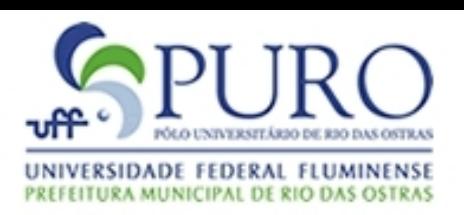

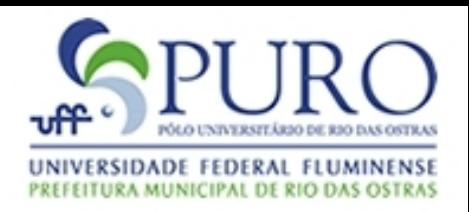

## Passagem de Parâmetros Referência

- Usualmente, este modo é preferido em relação ao modo por valor por causa da possível operação custosa de clonar um objeto
	- Na passagem do valor, o valor do argumento é copiado para o parâmetro da função

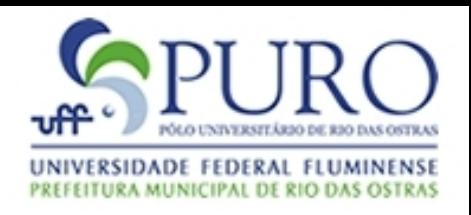

## Passagem de Parâmetros Resultado

- Modo dual à passagem por valor
- Ou seja, este modo permite o retorno de valores de saída atualizados por uma dada rotina chamada
- O valor inicial do argumento passado é desconsiderado

#### Passagem de Parâmetros Resultado

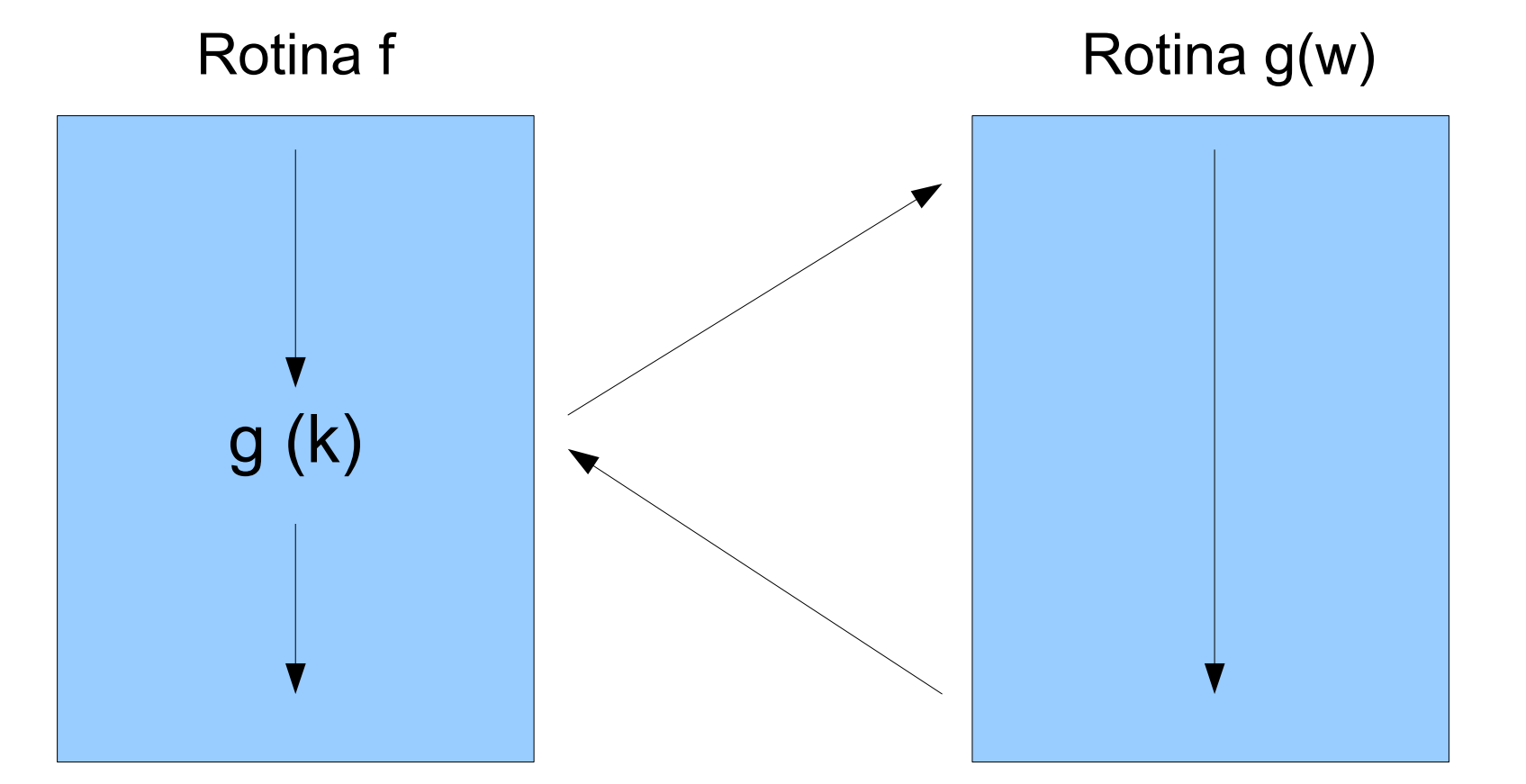

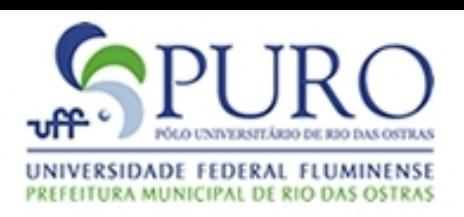

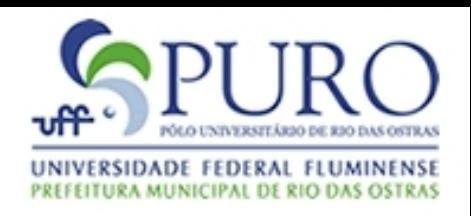

## Passagem de Parâmetros Valor/Resultado

- Combina os modos valor e resultado
- Difere da passagem por referência, pois as áreas de memórias para argumento e parâmetro são distintas entre as rotinas chamadora e chamada
- A execução entre este modo e o de referência poderia ser diferente, por exemplo, num programa *multithreaded*

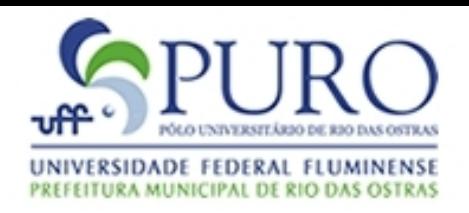

# Passagem de Parâmetros Nome

- Tipicamente utilizado quando queremos passar um argumento que será posteriormente avaliado
- Exemplo a seguir, em Algol, extraído do link abaixo: [http://en.wikipedia.org/wiki/Jensen%27s\\_Device](http://en.wikipedia.org/wiki/Jensen%27s_Device)
- Imagine que queiramos computador a seguinte fórmula:

$$
H_{100} = \sum_{i=1}^{100} \frac{1}{i}
$$

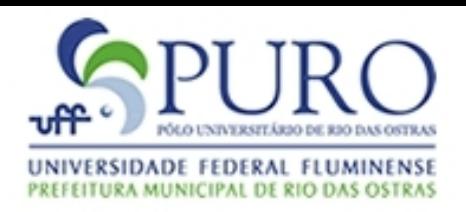

### Passagem de Parâmetros Nome

• Em Algol, isto pode ser feito da seguinte forma:

```
begin
  integer k;
  real procedure sum (i, lo, hi, term);
    value lo, hi;
    integer i, lo, hi;
    real term;
    comment term passado por nome, assim como i;
  begin
    real temp;
   temp := 0; for i := lo step 1 until hi do
     temp := temp + term;sum := temp
  end;
  comment observe a correspondência entre a notação matemática e a
chamada à função sum;
  print (sum (k, 1, 100, 1/k))
end
```
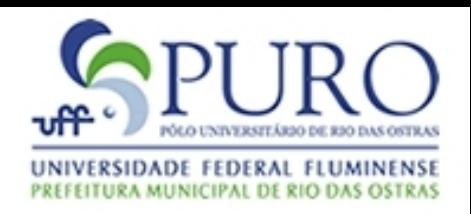

# Passagem de Parâmetros Nome

- Os argumentos *i* e *1/i* são passados por nome, o que permite a expressão ser avaliada apenas dentro da função, quando é referenciada
- Para a função *sum* computar outras fórmulas, basta passar a equação correspondente
	- i e  $1/(1 i^*i)$
	- k e k $*$ k
	- $\bullet$  j e f(j)

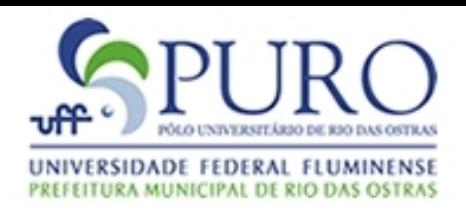

# Jensen's Device em outras Linguages

• https://rosettacode.org/wiki/Jensen %27s Device

### Funções – Exemplo

```
def fwhile (cond: \Rightarrow Boolean)(corpo: \Rightarrow Unit) : Unit = {
    if (cond) {
        corpo
        fwhile(cond)(corpo)
    }
}
                                           var i = 5fwhile (i > 0) {
                                                println("Hello nro: " + i + "!!")
                                                i = i - 1}
```
A função acima define o comando while

Esta possui 2 listas de parâmetros

- O tipo Unit representa o tipo sequência de comandos em Scala
- => representa "passagem por nome"

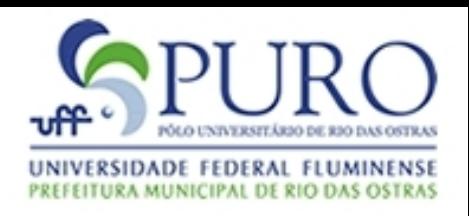

# Tipos de Valores Passados por Parâmetro

- Valores, Endereços, Funções, ...
- Valores de 1a classe:
	- Estes podem ser associados à uma variável, podem ser passados como parâmetro e podem ser retornados como resultado de uma função
- 2a classe
	- Estes podem ser associados à uma variável, podem ser passados como parâmetro
- 3a classe

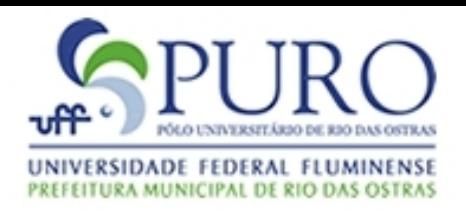

# Outras Características de Passagens por Parâmetro

- Algumas linguagens permitem que o número de parâmetros de uma função seja variável
- Por exemplo, observe os argumentos passados para as funções *scanf()* e *printf()*
- Em C isto é obtido terminando a lista de parâmetros com o parâmetro '…'

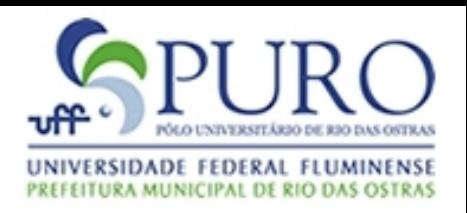

# Outras Características de Passagens por Parâmetro

- Algumas linguagens permitem a definição de valores padrão (*default*) na passagem de parâmetros
- Desta maneira, quando algum argumento não é informado na chamada da função, o valor padrão é utilizado

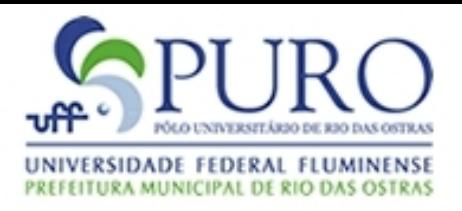

# Outras Características de Passagens por Parâmetro

```
#include "stdio.h" \ #include "stdlib.h" \ #include "string.h"
#include "stdarg.h"
float frac (int k = 0) { // Valor default: somente em C++
   return ++k;
}
int frac2(int k, ...) { // Pelo menos 1 parâmetro fixo
   va_list args;
   va_start(args, k);
   int proxi = va_{arg}(args, int);
   int proxi2 = atoi(va_arg(args, char \ast));
   va_end(args);
   return k + proxi + proxi2;
}
main() {
   printf("%3.1f\n", frac(20));
   printf("%d\n", frac2(5, 15, "25.0"));
}
```
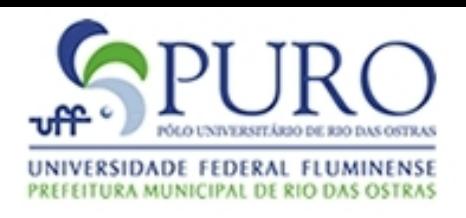

- Diversos mecanismos (estruturas, funções, etc) tem seus conceitos definidos independente do tipo de dado manipulado
	- Listas, Pilhas, Filas, ...
	- Ordenação, Pesquisa, ...
- Linguagens usualmente disponibilizam mecanismos genéricos para a implementação destes conceitos
- Em C, por exemplo, isto é obtido através do tipo *(void \*)*

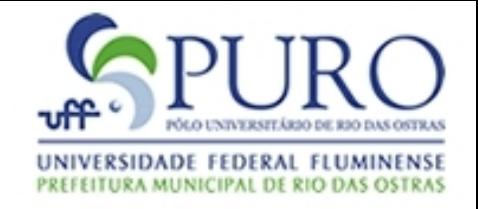

#### Rotinas Genéricas Implementação de Lista

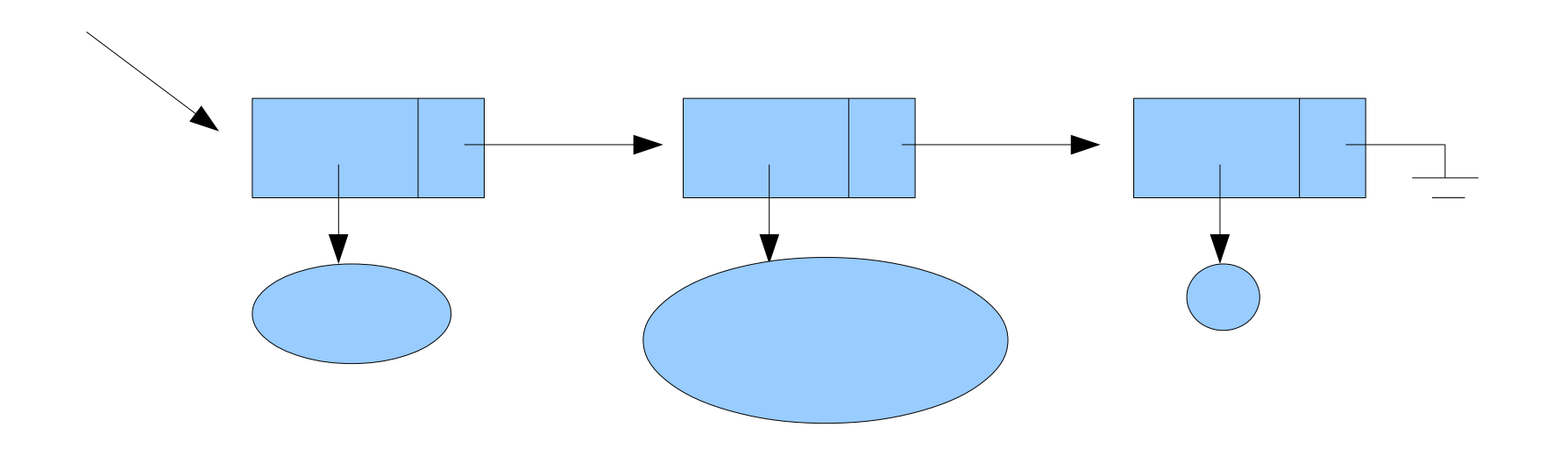

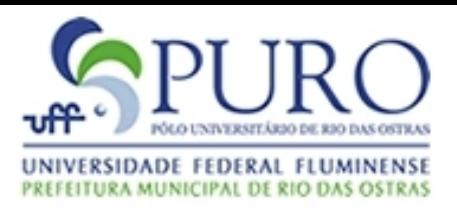

```
#include "stdio.h"
#include "stdlib.h"
```
}

```
main() {
  ListaGen* I = NULL;
  char *nome = "vinicius";
  l = insere(l, nome, imprimeString);
  int x = (int x)malloc(sizeof(int));
  (x^*) = 10;
  l = insere(l, x, imprimeNumero);
  exibe(l);
```
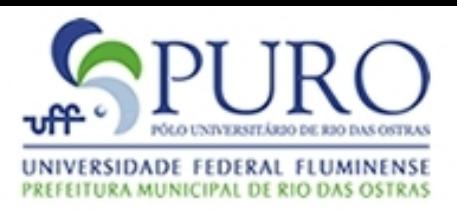

```
#include "stdio.h"
#include "stdlib.h"
```

```
typedef struct lista_gen {
  void* info;
  void (* impressao)(void *); // Campo que representa uma função
  struct lista_gen* prox;
} ListaGen;
```
ListaGen\* insere(ListaGen \*I, void\* p, void impr(void \*)); void imprimeString (void \*p); void imprimeNumero (void \*p);

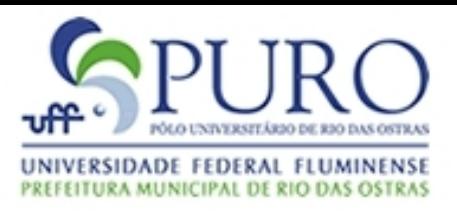

```
...
ListaGen* insere(ListaGen *l, void* p, void impr(void *)) {
   ListaGen* n = (ListaGen *) malloc(sizeof(ListaGen));
   n\rightarrowinfo = p; n->impressao = impr; n->prox = l;
   return n;
}
void imprimeString (void *p) {
   printf("%s\n", (char *)p);
}
void imprimeNumero (void *p) {
   printf("%d\n", *((int *)p));
}
void exibe(ListaGen *l) {
   ListaGen *laux;
   for (laux = I; laux != NULL; laux=laux->prox) {
    laux->impressao(laux->info);
   }
}
```